## **INFORMATIVA SULL'USO DEI COOKIE SUL SITO WWW.GMGGAMES.COM**

\_\_\_\_\_\_\_\_\_\_\_\_\_\_\_\_\_\_\_

L'informativa di seguito riportata, relativa all'uso dei *cookie* su questo sito web, è resa in attuazione del provvedimento del Garante per la protezione dei dati personali dell'8 maggio 2014 "*Individuazione delle modalità semplificate per l'informativa e l'acquisizione del consenso per l'uso dei cookie*" e nel rispetto dell'art. 13 del Codice privacy (D.Lgs. n. 196/2003).

L'informativa è predisposta ed aggiornata da GMG Games S.r.l., gestore del sito web e Titolare del trattamento di dati personali ad esso connessi, con sede in via Ricci, 19 – 60126 Ancona tel. 071 882580 fax 071 882588 e-mail info@gmggames.com

Ai medesimi recapiti è possibile rivolgersi per esercitare i diritti previsti dal Codice a favore dell'interessato (art. 7 e ss D.Lgs. 30 giugno 2003, n. 196: ad esempio, accesso, cancellazione, aggiornamento, rettificazione, integrazione, ecc.), nonché per chiedere l'elenco aggiornato dei Responsabili del trattamento eventualmente designati.

I dati personali sono trattati in ogni caso da specifici incaricati di Titolare, e non sono comunicati né diffusi.

#### **Quali cookie utilizza www.gmggames.com?**

Su questo sito sono utilizzati

- cookie tecnici, che garantiscono la corretta fruizione dei contenuti del sito;
- cookie Analytics di terza parte come strumento di analisi anonima e aggregata circa i comportamenti dei navigatori sul sito stesso;

#### **Che cosa sono i cookie?**

I cookie sono stringhe di testo di piccola dimensione che un sito web può inviare, durante la navigazione, al dispositivo dell'utente (sia esso un pc, un notebook, uno smartphone, un tablet; di norma sono conservati direttamente sul browser utilizzato per la navigazione). Lo

stesso sito web che li ha trasmessi, poi, può leggere e registrare i cookie che si trovano sul dispositivo per ottenere informazioni di vario tipo.

### **Quanti tipi di cookie esistono?**

Esistono vari tipi di cookie, con caratteristiche diverse.

I cookie possono essere classificati, innanzitutto, come:

- **cookie di sessione**, i quali vengono cancellati immediatamente alla chiusura del browser di navigazione (ad esempio, Internet Explorer, Safari, Google Chrome, ecc.)
- **cookie persistenti,** i quali a differenza di quelli di sessione rimangono all'interno del dispositivo continuando ad operare anche successivamente alla chiusura del browser e fino allo scadere di un determinato periodo di tempo
- **cookie di prima parte** ossia cookie generati e gestiti direttamente dal soggetto gestore del sito web sul quale l'utente sta navigando
- **cookie di terza parte**, i quali sono generati e gestiti da soggetti diversi dal gestore del sito web sul quale l'utente sta navigando (in forza, di regola, di un contratto tra il titolare del sito web e la terza parte).

#### **Le due macro-categorie funzionali sono:**

#### **cookie tecnici**

i cookie tecnici sono generalmente necessari per il corretto funzionamento del sito web e per permettere la navigazione; senza di essi il navigatore potrebbe non essere in grado di visualizzare correttamente le pagine oppure di utilizzare alcuni servizi. Per esempio, un cookie tecnico è indispensabile per mantenere l'utente collegato durante tutta la visita ad un sito web, oppure per memorizzare le impostazioni della lingua, della visualizzazione, e così via. I cookie tecnici possono essere ulteriormente distinti in *cookie di navigazione*, che garantiscono la normale navigazione e fruizione del sito web (permettendo, ad esempio, di realizzare un acquisto o autenticarsi per accedere ad aree riservate); *cookie analytics*, assimilati ai cookie tecnici solo laddove utilizzati direttamente dal gestore del sito per raccogliere informazioni, in forma

aggregata, sul numero degli utenti e su come questi visitano il sito stesso; *cookie di funzionalità*, che permettono all'utente la navigazione in funzione di una serie di criteri selezionati (ad esempio, la lingua, i prodotti selezionati per l'acquisto) al fine di migliorare il servizio reso allo stesso.

## **cookie di profilazione**

i cookie di profilazione sono volti a creare profili relativi all'utente e vengono utilizzati per promuovere offerte in linea con le preferenze manifestate dallo stesso nell'ambito della navigazione in rete.

In ogni caso www.gmggames.com non utilizza questa tipologia di cookie.

## **In questo sito sono utilizzati i seguenti cookie tecnici di prima parte**

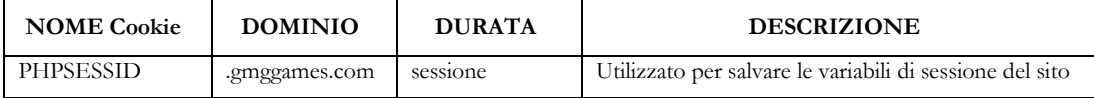

## **In questo sito sono presenti i seguenti cookie analitici di terza parte**

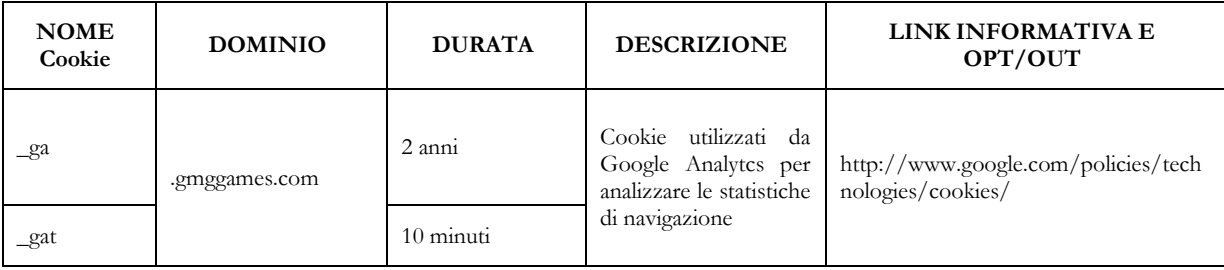

# **DISATTIVAZIONE DEI COOKIE SUL BROWSER**

Ogni utente può configurare il proprio browser in modo da non accettare automaticamente cookie. È possibile eliminare tutti i cookie installati all'interno del browser o bloccarne l'installazione di nuovi. Per ottenere le istruzioni specifiche per ogni tipologia di browser seleziona uno dei link seguenti:

SAFARI: [https://support.apple.com/kb/PH19214?viewlocale=it\\_IT&locale=en\\_US](https://support.apple.com/kb/PH19214?viewlocale=it_IT&locale=en_US)

- CHROME: <https://support.google.com/accounts/answer/61416?hl=it>
- FIREFOX: [https://support.mozilla.org/it/kb/Attivare%20e%20disattivare%20i%20co](https://support.mozilla.org/it/kb/Attivare%20e%20disattivare%20i%20cookie) [okie](https://support.mozilla.org/it/kb/Attivare%20e%20disattivare%20i%20cookie)
- OPERA:<http://help.opera.com/Windows/10.00/it/cookies.html>

# **ELIMINAZIONE DEI COOKIE FLASH**

Per modificare le impostazioni relative ai cookie Flash clicca qui [\(http://www.macromedia.com/support/documentation/en/flashplayer/help/settin](http://www.macromedia.com/support/documentation/en/flashplayer/help/settings_manager02.html#118539) [gs\\_manager02.html#118539\)](http://www.macromedia.com/support/documentation/en/flashplayer/help/settings_manager02.html#118539)